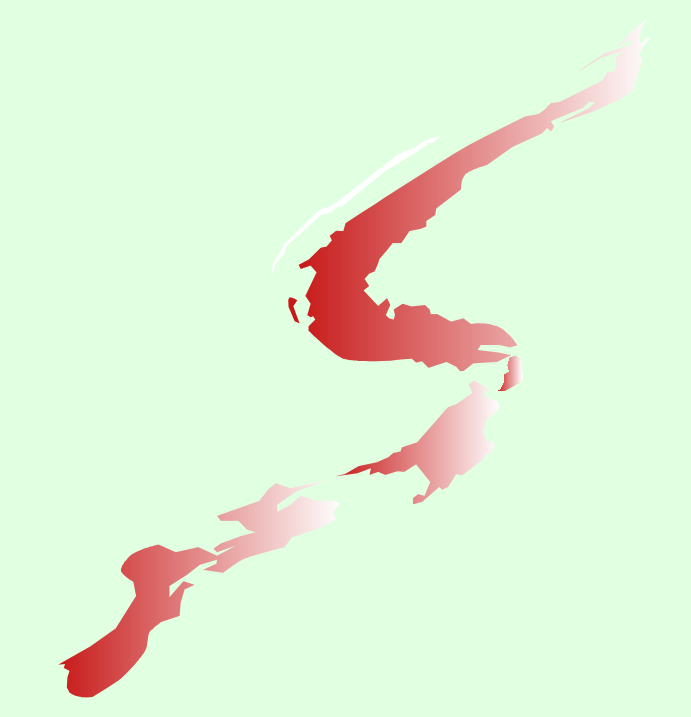

### **Diagnosing Common Application Problems Under LE on VM/ESA Problems Under LE on VM/ESA Session 9124**

Mark Picard LE Level 2 Support picard@us.ibm.com

**July 2000** 

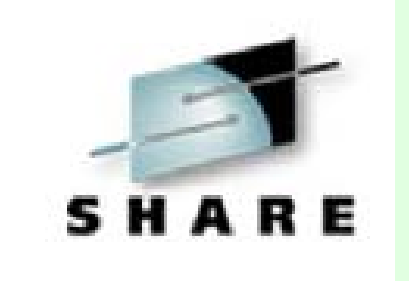

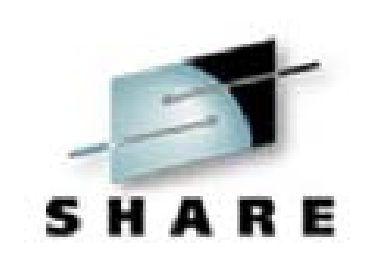

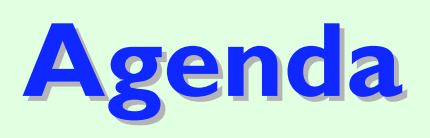

**Common LE functions LE Condition Handling**  $\blacksquare$  Important Modules **Messages and ABENDs E** Condition Tokens Storage problems? **Example 2 Collecting Error Documentation Diagnosing Application Problems Summary E** Additional Information

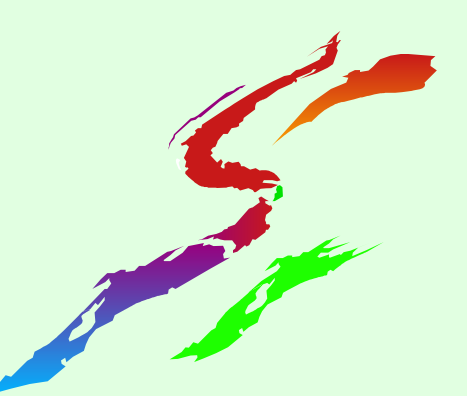

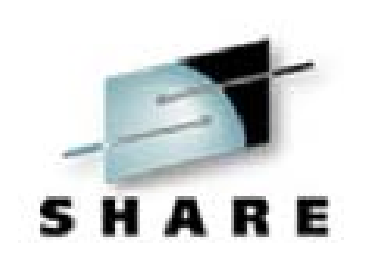

# **Common LE Functions Common LE Functions**

■ CEL is a set of common functions and routines used by all member languages of LE

- **Initialization**
- **Storage management**
- *Condition Handling*
- **Message services**
- **Date/Time services**
- **Math functions**
- **Termination**

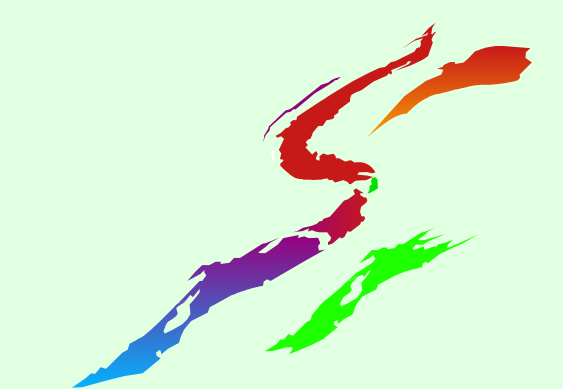

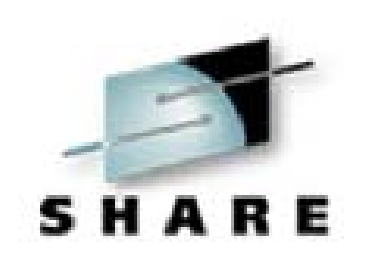

## **LE Condition Handling LE Condition Handling**

### ■ Condition Handling Flow (extremely over simplified)

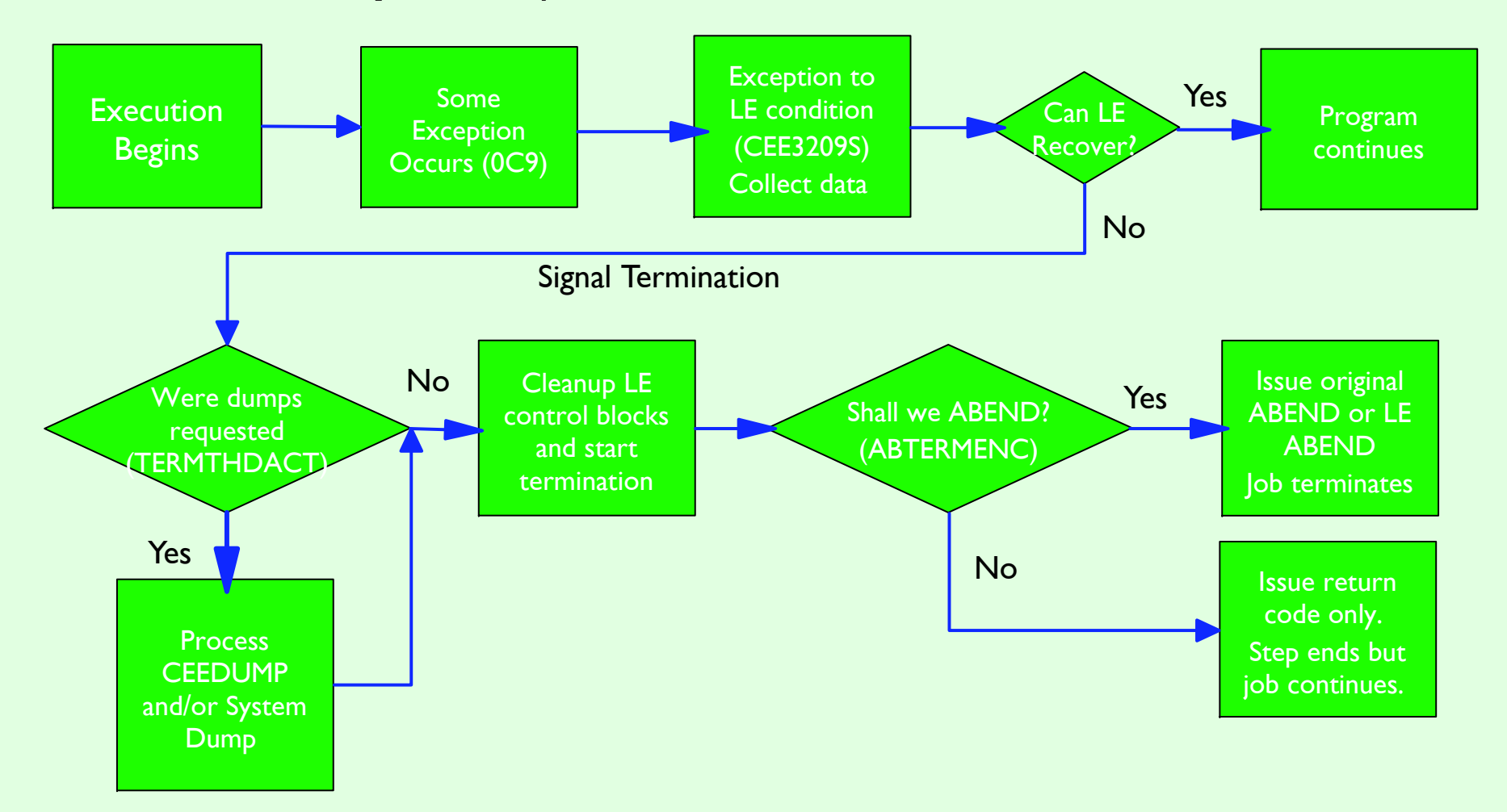

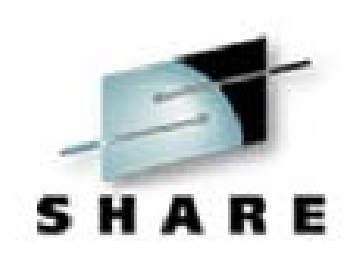

## **Important Modules Important Modules**

### **CEEHDSP**

- **Always the top CSECT in CEEDUMPs**
- **Schedules the CEEDUMP to be taken and** schedules termination - **Ignore**
	- **LE Condition Handling CSECTs start** with CEEH\*

### **DICEEPLPKA**

- **LE's main load module, contains CEEHDSP**
- **ABENDs reported here can be either LE** or application failures

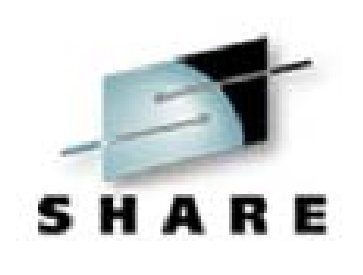

## **Important Modules Important Modules**

### **CEEBINIT**

- **LE's main initialization load module** 
	- LE Initialization CSECTs start with **CEEBxxxx**

### **DICEEHSGLT**

- **Signal processor with termination** 
	- LE's way of raising a condition
	- **IGNORE** the previous module detected the problem

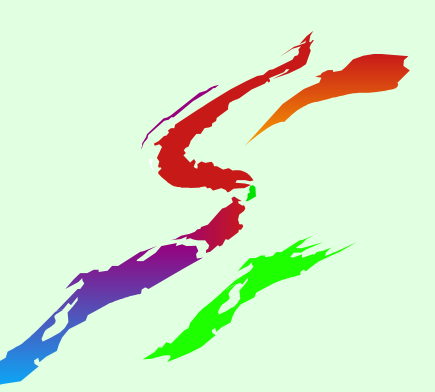

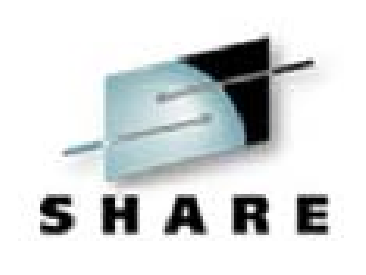

## **Important Modules Important Modules**

### **D** CEEEVxxx

- **LE Event Handler load modules**
- **EXXX** is the member number of the language
	- 003 C/C++ .010 PL/I
	- 005 COBOL 011 VA PL/I
	- 007 FORTRAN 012 Debug Tool
	- 008 DCE

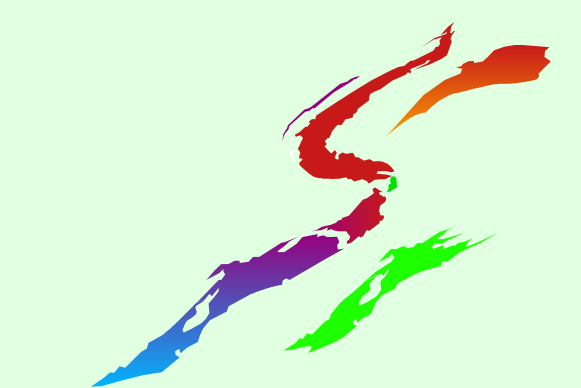

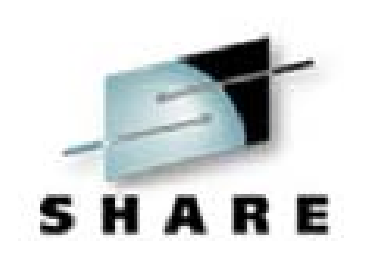

## **Messages and ABENDs Messages and ABENDs**

**E** Message (and Module) Prefixes

- CEE CEL (but may be reporting a problem elsewhere)
- **IGZ COBOL**
- $I$  IBM PL/I
- AFH FORTRAN
- $\blacksquare$  EDC  $C/C++$
- See LE Debug Guide and Run-Time Messages for details on LE messages and ABENDs

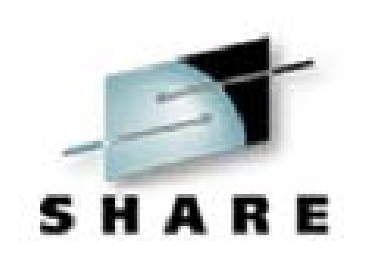

## **Messages and ABENDs Messages and ABENDs**

**E Common CEL messages** 

- CEE32nnS Indicates ABEND0Cx
- CEE3250C Some non-0Cx ABEND occurred
- **CEE0802C HEAP damage detected** (normally application error)
- CEE0813S Out of storage
- CEE0374C LE detected an error (examine token)

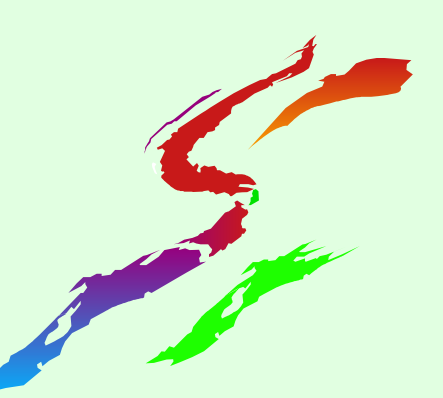

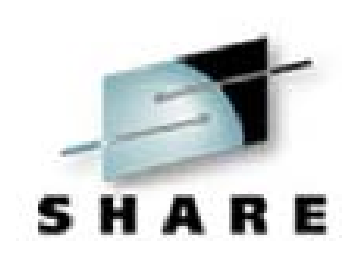

## **Messages and ABENDs Messages and ABENDs**

**U4038** Some Severe error occurred, but no dump was requested (useless) **U4039 Some Severe error occurred and** a CEEDUMP (and optionally System dump) was requested ■U4083 Savearea backchain in error\* ■U4087 Error during error processing\* **U4093 Error during initialization\* U4094 Error during termination\*** 

\* reason code needed to be meaningful

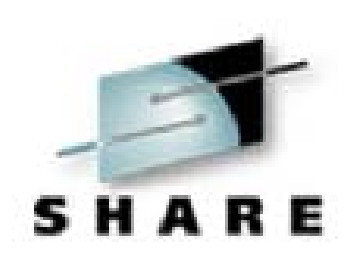

## **Condition Tokens Condition Tokens**

### ■ Condition Token (Feedback Code) Example: 00030C84 59C3C5C5 xxxxxxxx 0003 | 0C84 | 59 | C3C5C5 | xxxxxxxx

- 0003 Severity
	- 0000 Informational (I)
	- 0001 Warning (W)
	-
	-
	-
	- 0002 Error (E)
	- 0003 Severe (S)
	- 0004 Critical (C)

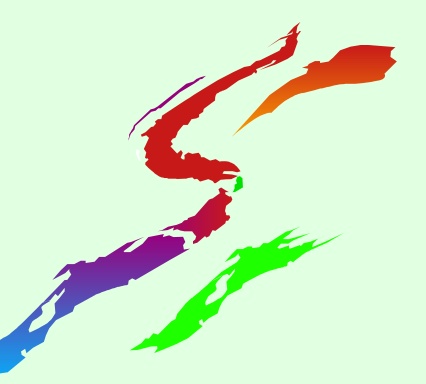

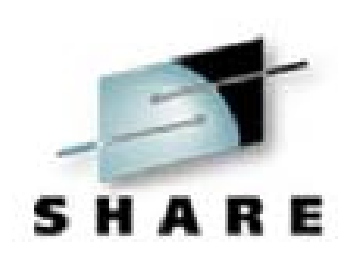

## **Condition Tokens Condition Tokens**

Condition Token *(continued)*

0003 | 0C84 | 59 | C3C5C5 |

xxxxxxxx

- ► 0C84 Hex message number (3204)
- ► 59 Flags (ignore)
- ► C3C5C5 Facility ID (message prefix)
- **EXXXXXXX** Instance specific information (internal use)
- **This token represents message** CEE3204S (0C4)

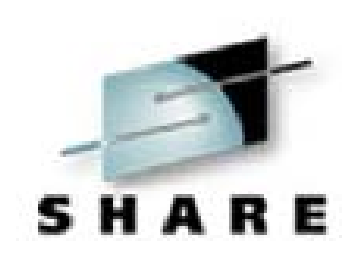

# **Storage Problems? Storage Problems?**

■ CEE0813S or other out of storage indicators

- Use RPTSTG RTO to adjust HEAP and STACK allocations
- Move application above the line when possible - set ALL31(ON), etc

**Proor performance due to storage many** obtains

- use HEAPPOOLS RTO predominately helpful for C/C++ malloc
- $\overline{{\sf adjust}}$   ${\sf HEAP/STACK}$  increments and business Machines Corporation 2000

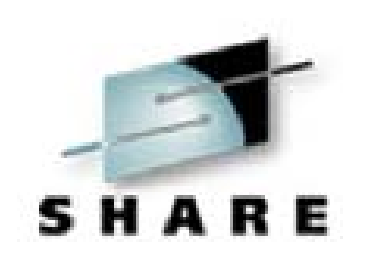

# **Storage Problems? (cont) Storage Problems? (cont)**

- **HEAP damage CEE0802S or other** indicators
	- almost always an application problem may not have manifest on other 'platforms'
	- System dump critical for debug
	- Use HEAPCHK(ON) to narrow the window
		- **Performance dog!**

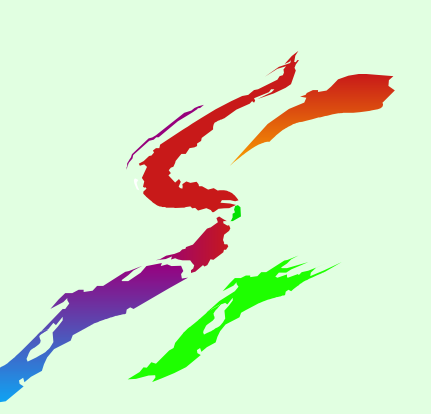

**Collecting Error Documentation Documentation**

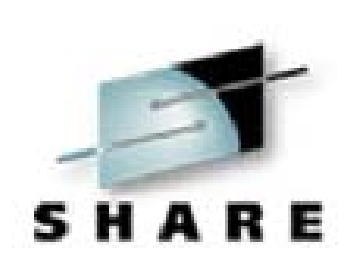

Getting useful information **Use LE run-time option TERMTHDACT()** • MSG Message only (default) • TRACE Traceback and message only • DUMP Basic CEEDUMP UADUMP Full CEEDUMP, system dump **Use the LE run-time option TRAP(OFF)** • not recommended in most situations

## **Collecting Error Documentation Documentation**

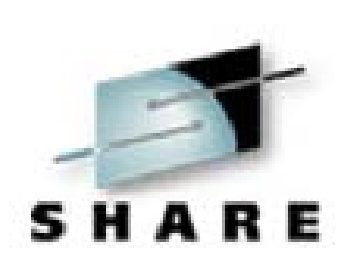

### **Messages**

**go to the console or can be directed to a** file with MSGFILE Runtime option

### **OCEEDUMP**

- sent to the PRT
- **Fi** formatted dump of traceback and some storage

### System Dump

- sent to the RDR
- **UMDUMP of storage DUMPSCAN** viewable

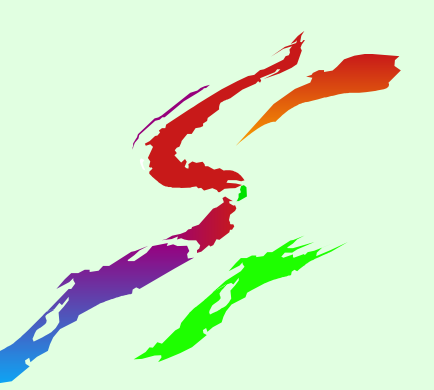

**Collecting Error Documentation Documentation**

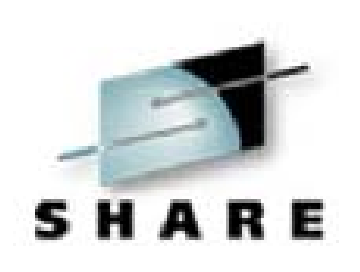

### Getting **NON-USEFUL** information

- **When ABTERMENC(ABEND) is set the** "original " ABEND is reissued at LE termination
	- **ODO NOT TRAP ON THIS ABEND**
	- LE environment has already been cleaned-up and therefore a dump at this point is useless
	- Use TERMTHDACT to get the appropriate dump

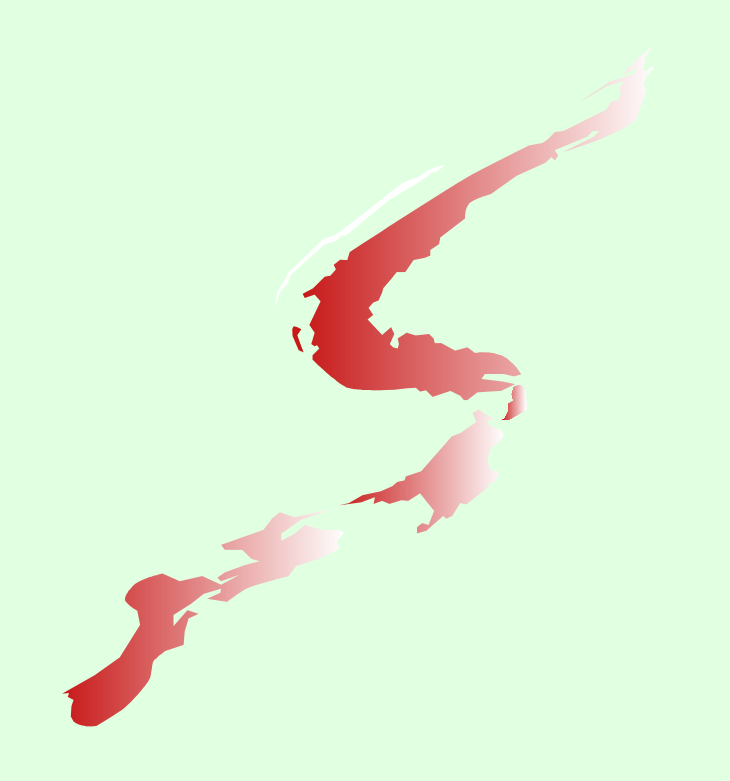

### **Diagnosing Application Problems Problems**

## 'C' application example

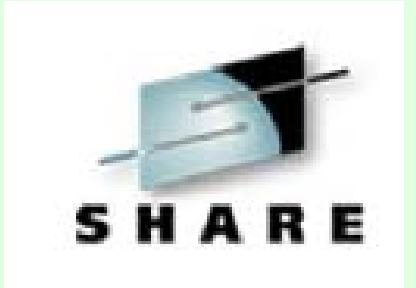

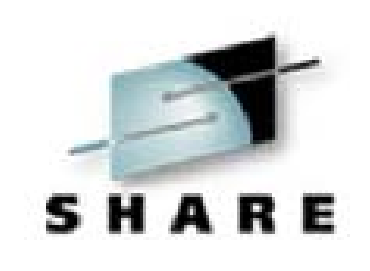

# **Diagnostic Documentation**

**Messages CEEDUMP System Dump** Runtime Options Report ■Runtime Storage Report

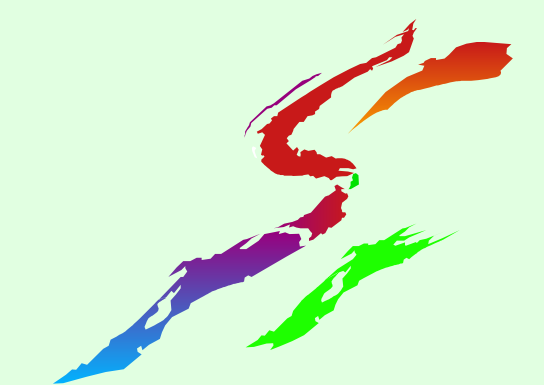

```
#pragma runopts(trap(on) abtermenc(abend))
```

```
int first func called(); /* Function prototypes */int second func called();
int func_with_error(); 
int main(int argc, char *argv) /* Main Program */
\{int i = 0;
 i = first func_called(); /* Call to "first func_called()" */
  return i; 
 } 
int first func_called() \frac{1}{2} /* Function: first func_called() */
  { 
   int j; 
  j = second_func_called(); /* Call to "second_func_called()" */
   return j; 
 } 
int second func called() \frac{1}{2} /* Function: second func called() */
  { 
   int k; 
  k = func_with_error(); k = /* Call to "func_with_error()" */
   return k; 
  } 
 int func_with_error() \frac{1}{2} /* Function: func_with_error() \frac{1}{2} /
 { 
  int n = 0;
   int m; 
  m = 10 / n; \frac{1}{2} Force divide by 0 (ABEND0C9) \frac{k}{2} return m; 
 }
```
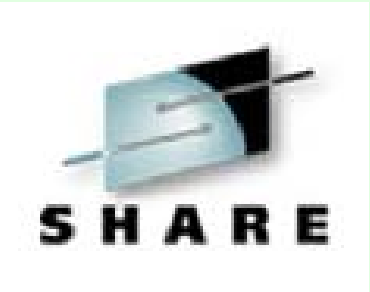

#### **A Simple C program**

```
#pragma runopts(trap(on) abtermenc(abend))
```

```
int first func called(); /* Function prototypes */int second func called();
int func_with_error();
int main(int argc, char *argv) /* Main Program */
\{int i = 0:
 i = first func_called(); /* Call to "first func_called()" */
  return i; 
 } 
int first func_called() \frac{1}{2} /* Function: first func_called() */
\{ int j; 
  j = second_func_called(); /* Call to "second_func_called()" */
   return j; 
 } 
int second func called() \frac{1}{2} /* Function: second func called() */
\{ int k; 
  k = func with error(); /* Call to "func with error()" */
   return k; 
 } 
 int func_with_error() \frac{1}{2} /* Function: func_with_error() \frac{1}{2} //
{
  int n = 0;
  int m;
  m = 10 / n; \frac{1}{2} Force divide by 0 (ABEND0C9) \frac{k}{2}Ireturn m;
  } 
                                                                                   \vertint n = 0;
                                                                                   int m; 
                                                                                   m = 10 / n;return m;
```
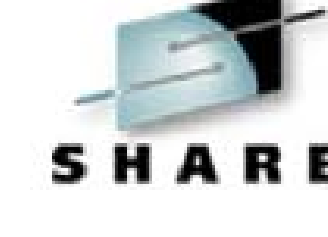

**A Simple C program**

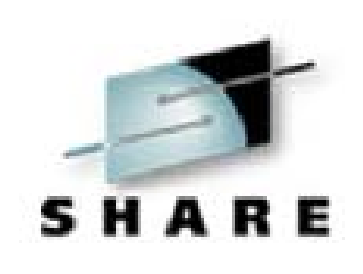

### **Compile, Load, Execute**

Ready; T=0.01/0.01 16:34:42 tcc markp *\*uses cc with the TEST(SYM) option\**  Ready; T=0.03/0.06 16:35:05 load markp Ready; T=0.01/0.01 16:35:18 genmod markp Ready; T=0.01/0.01 16:35:23 markp

**CEE3209S The system detected a fixed-point divide exception.** 

 **From compile unit MARKP at entry point func\_with\_error at statement 28 at compile unit offset +00000056 at address 01400426.** 

**PRT FILE 0177 SENT FROM PICARD PRT WAS 0177 RECS 0587 CPY 001 I NOHOLD NOKEEPDMSABE148T System abend 0C9 called from 01DFD386 reason code 00000009 CMS** 

#### **CEEDUMP**

CEE3DMP V1 R8.0: Condition processing resulted in the unhandled condition.

Information for enclave main

Information for thread 8000000000000000

#### Traceback:

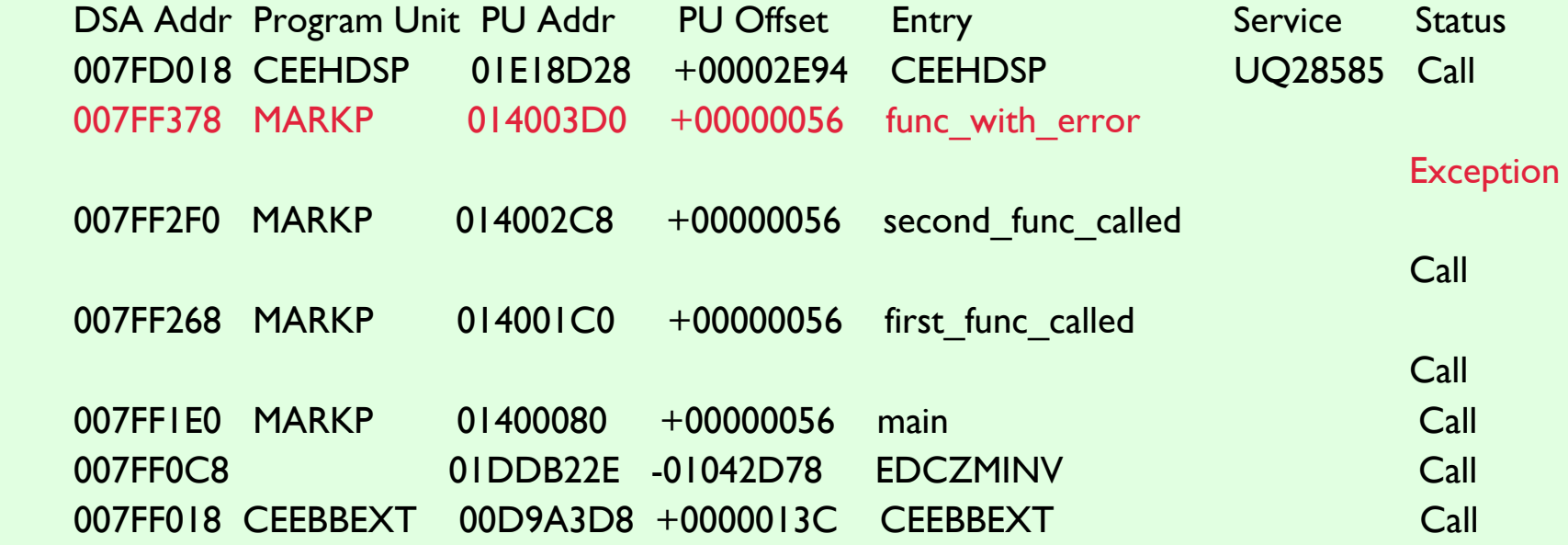

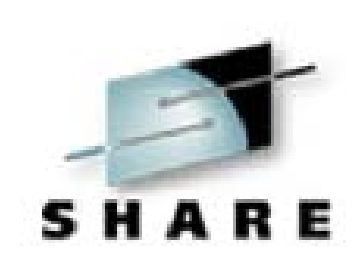

#### **CEEDUMP (cont)**

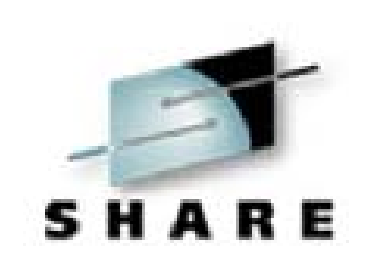

Condition Information for MARKP (DSA address 007FF378)

CIB Address: 007FD478

Current Condition:

CEE3209S The system detected a fixed-point divide exception.

Location:

Program Unit: MARKP Entry: func\_with\_error

Statement: 28 Offset: +00000056

#### Machine State:

ILC..... 0004 Interruption Code..... 0009

PSW..... 03EC2400 8140042A

GPR0..... 007FF400 GPR1..... 01F67040 GPR2..... 81DDB2E2 GPR3..... 8140041A

GPR4..... 80D9A4BC GPR5..... 01400D8C GPR6..... 00D969C8 GPR7..... 014010E8

GPR8..... 00000001 GPR9..... 80000000 GPR10.... 81DDB222 GPR11.... 80D9A3D8

GPR12.... 00D97A28 GPR13....007FF378 GPR14.... 00000000 GPR15.... 0000000A

Storage dump near condition, beginning at location: 01400416

+000000 01400416 18DE0530 4400C1B0 41E0000A 8EE00020 5DE03026 4400C1B8 58D0D00C

#### **CEEDUMP (cont)**

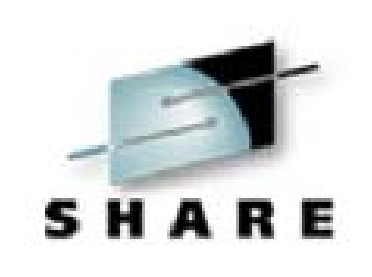

 Condition Information for MARKP (DSA address 007FF378) CIB Address: 007FD478 Current Condition: CEE3209S The system detected a fixed-point divide exception. Location: Program Unit: MARKP Entry: func\_with\_error Statement: 28 Offset: +00000056 Machine State: ILC..... 0004 Interruption Code..... 0009 PSW..... 03EC2400 8140042A GPR0..... 007FF400 GPR1..... 01F67040 GPR2..... 81DDB2E2 GPR3..... 8140041A GPR4..... 80D9A4BC GPR5..... 01400D8C GPR6..... 00D969C8 GPR7..... 014010E8 GPR8..... 00000001 GPR9..... 80000000 GPR10.... 81DDB222 GPR11.... 80D9A3D8 GPR12.... 00D97A28 GPR13....007FF378 GPR14.... 00000000 GPR15.... 0000000AStorage dump near condition, beginning at location: 01400416 +000000 01400416 18DE0530 4400C1B0 41E0000A 8EE00020 5DE03026 4400C1B8 58D0D00C

D r14,=F'0'

#### **CEEDUMP (cont)**

Parameters, Registers, and Variables for Active Routines:

CEEHDSP (DSA address 007FD018):

Saved Registers:

GPR0..... 00000000 GPR1..... 007FD3B4 GPR2..... 007FD478 GPR3..... 00

GPR4..... 01F38330 GPR5..... 00000008 GPR6..... 81E1BBC0 GPR7..... 00

GPR8..... 01E1BD25 GPR9..... 01E1AD26 GPR10.... 01E19D27 GPR11.... 01

GPR12.... 00D97A28 GPR13.... 007FD018 GPR14.... 80D8F0E2 GPR15.... 81

GPREG STORAGE:

Storage around GPR0 (00000000)

+0000 00000000 Inaccessible storage. . . . . . . . .133 wide

+0020 00000020 Inaccessible storage.

+0040 00000040 Inaccessible storage.

Storage around GPR1 (007FD3B4)

 -0020 007FD394 007FD478 007FE017 01E1BD25 01E1AD26 01E19D27 01E18D28 0 +0000 007FD3B4 007FE097 007FE0E7 007FDFA4 007FDFA4 007FDE04 007FDED4 0+0020 007FD3D4 007FD478 00000000 00000000 00000000 00000001 00000003 0

Additional Language Specific Information:

errno information :

Thread Id .... 8000000000000000 Errno ...... 0 Errnojr .... 00000000

.

.

.

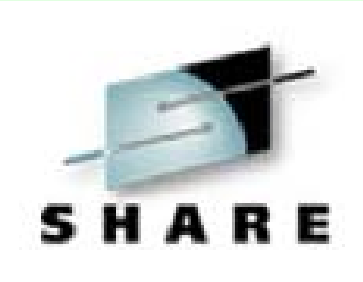

#### **System Dump**

markp termthdact(UADUMP) abtermenc(ABEND) /

CEE3209S The system detected a fixed-point divide exception.

From compile unit MARKP at entry point func\_with\_error at statement 28 at compile unit offset +00000056 at

address 01400426.

PRT FILE 0181 SENT FROM PICARD PRT WAS 0181 RECS 0987 CPY 001 I NOHOLD NOKEEP

DMSABE148T System abend 0C9 called from 01DFD386 reason code 00000009

**CMS** 

Notes:

System dump is then produced DUMPLOAD to load the dump DUMPSCAN to analyze

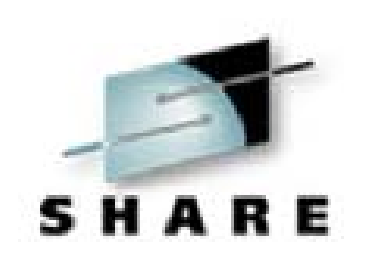

### **System Dump (cont)** REGS

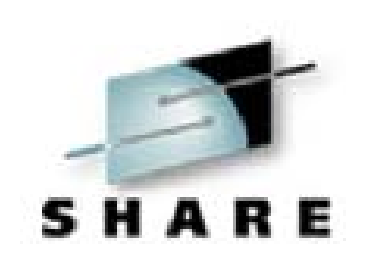

CPU ADDRESS - 0000 PREFIX REGISTER - 00000000

00000000 00E0F3B4 01DFB0A4 00E11488 40000030 00000018 00E0F478 00E10017 01DF3D25 01DF2D26 40000000 81DFAF70 00E3CA28 00E11400 81DF33BC 81DFAF70 CONTROL REGS 0 - 15 000010E0 00000000 00000000 00000000 00000000 00000000 FF000000 00000000 00000000 00000000 00000000 00000000 00000000 00000000 DF000000 00000000

ACCESS REGS 0 - 15

GENERAL REGS 0 - 15

 00000000 00000000 00000000 00000000 00000000 00000000 00000000 00000000 00000000 00000000 00000000 00000000 00000000 00000000 00000000 00000000 FLOATING POINT REGS 0 - 6

4E000000 002BC83D 00000000 00000000 00000000 00000000 00000000 00000000

TOD CLOCK B415D20A 03C03D48 PSW 03EC0400 81DFB010 CLOCK COMPARATOR 00000000 00000000 CPU TIMER FFFFC774 10B470B1

MCH OLD 000C2000 80F120D4 MCH NEW 00080000 80F3E310

EXT OLD 030C0000 00F34C10 INT CODE 4001 EXT NEW 00080000 80F22D08 SVC OLD 03EC1400 80E45F52 INT CODE 00CC ILC 0002 SVC NEW 000C0000 80F111DE PGM OLD 03EC2400 81DFD386 INT CODE 0009 ILC 0004 PGM NEW 00080000 80F3E9C0

#### **System Dump (cont)**

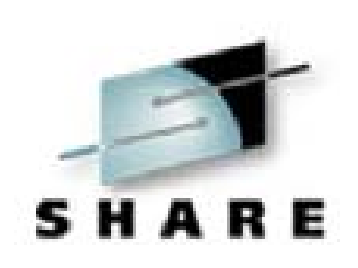

 PSW and Regs from System Dump are useless for debug use data from CEEDUMP for display D 140042A -from CEEDUMP PSW

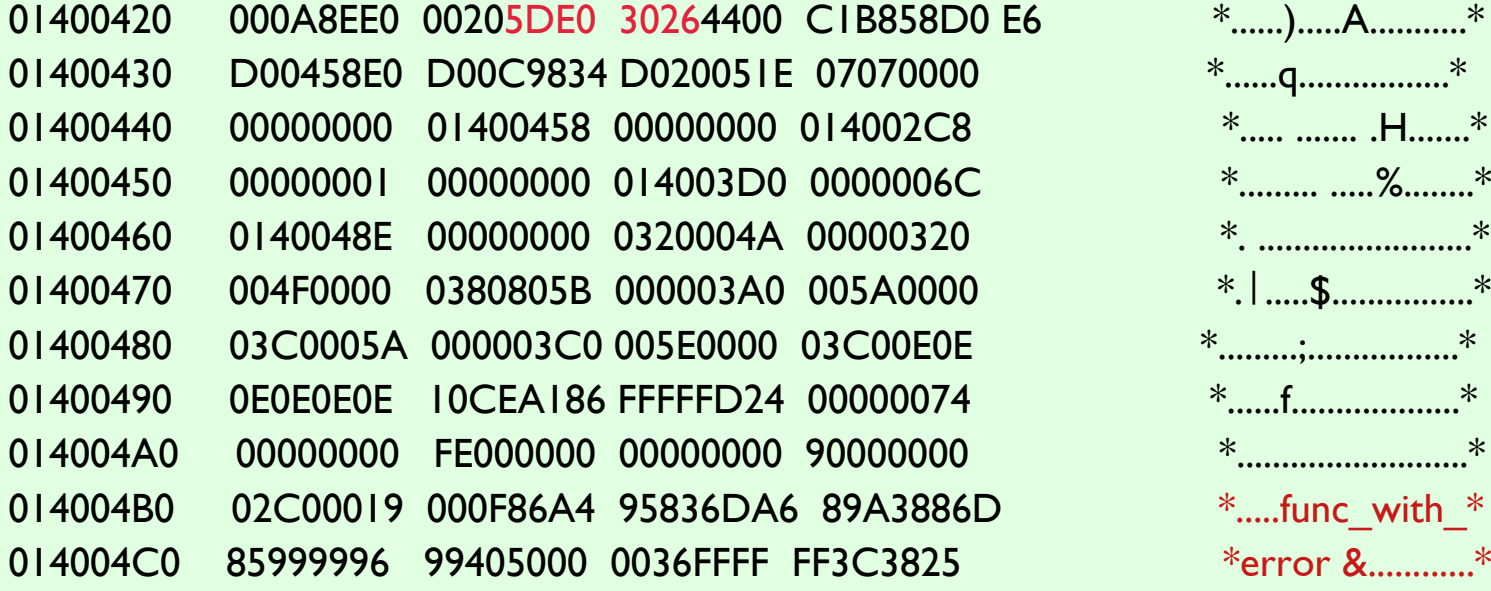

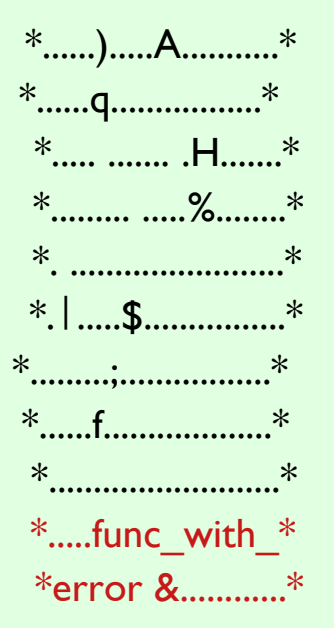

Module names come **at the end** of the code

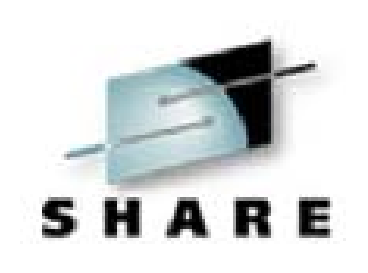

#### **RunTime Options Report**

#### markp termthdact(quiet) rptopts(on) msgfile (rpts) /

1Options Report for Enclave main 05/23/00 2:40:10 PM

------------------------------------------------------------------------

#### LAST WHERE SET OPTION

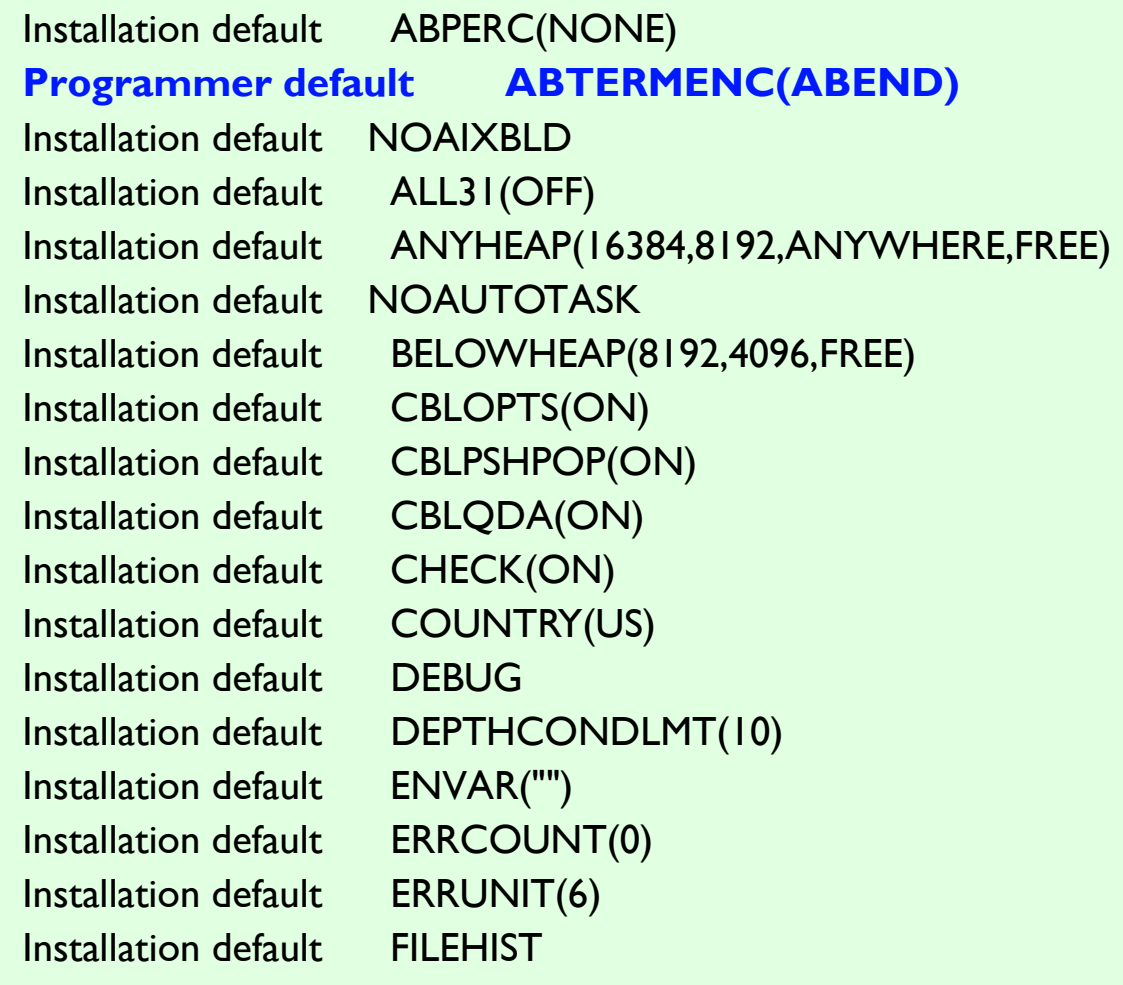

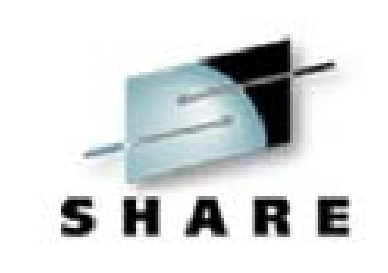

#### **RunTime Options Report (cont)**

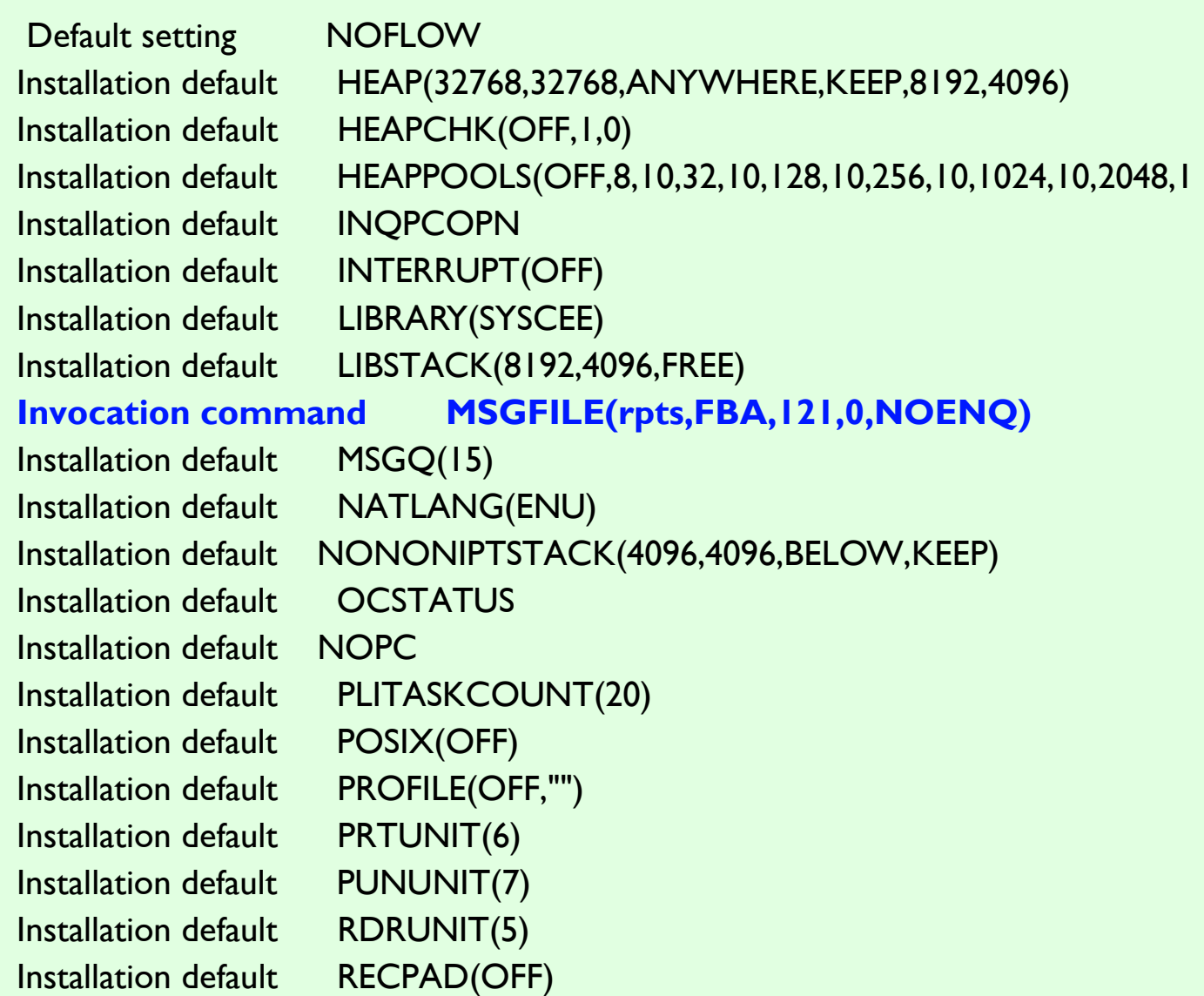

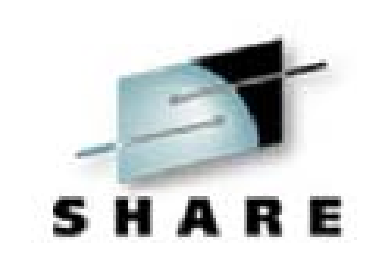

#### **RunTime Options Report (cont)**

 Invocation command RPTOPTS(ON) Installation default RPTSTG(OFF) Installation default NORTEREUS Installation default RTLS(OFF) Installation default NOSIMVRD Installation default STACK(131072,131072,BELOW,KEEP) Installation default STORAGE(NONE,NONE,NONE,8192) Invocation command TERMTHDACT(QUIET) Installation default NOTEST(ALL,"\*","PROMPT","INSPPREF") Installation default THREADHEAP(4096,4096,ANYWHERE,KEEP) Installation default TRACE(OFF,4096,DUMP,LE=0) Programmer default TRAP(ON, SPIE) Installation default UPSI(00000000) Installation default NOUSRHDLR() Installation default VCTRSAVE(OFF) Installation default VERSION() Installation default XUFLOW(AUTO)

#### **RunTime Storage Report**

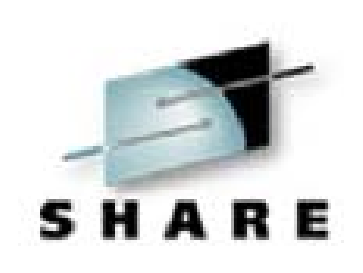

#### markp termthdact(quiet) rptstg(on) msgfile (rpts) /

1Storage Report for Enclave main 05/23/00 2:56:48 PM

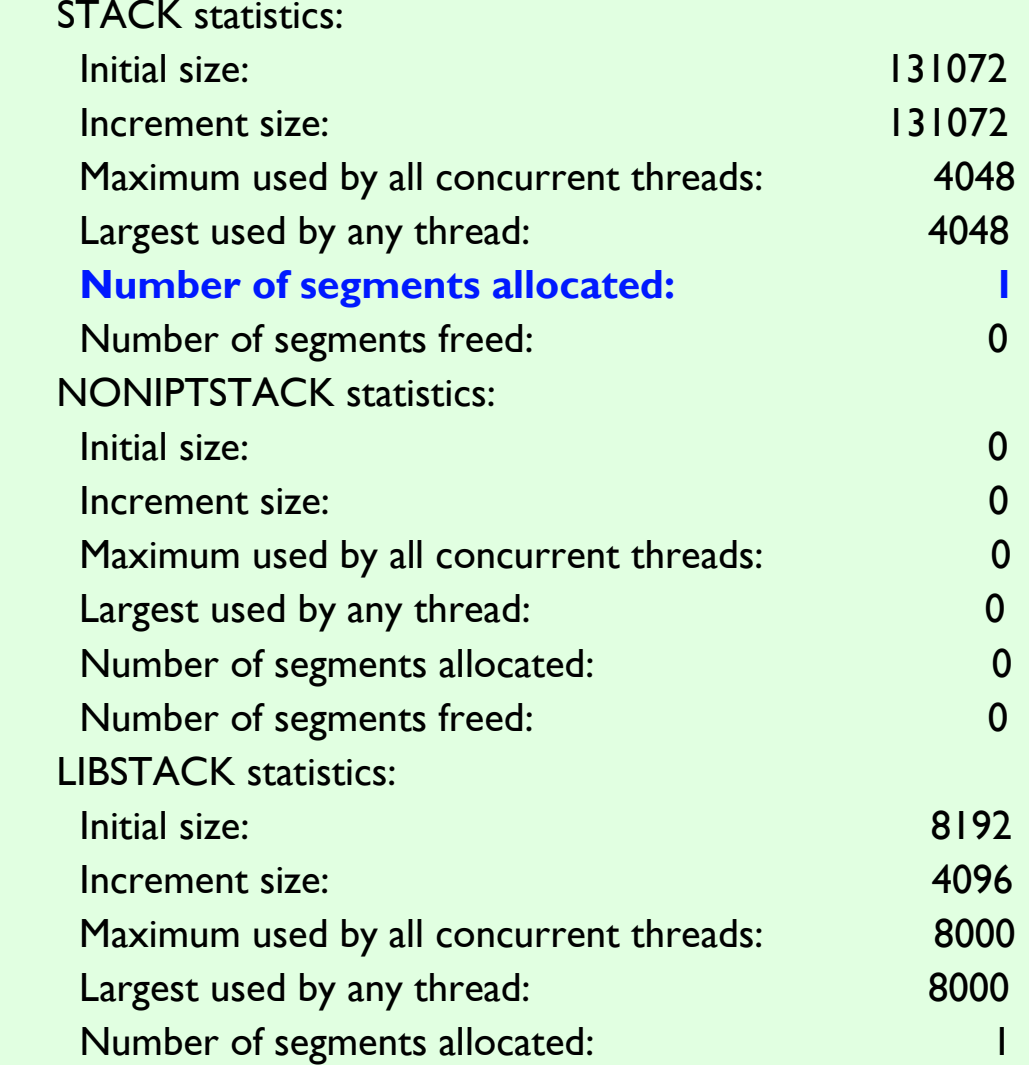

#### **RunTime Storage Report (cont)**

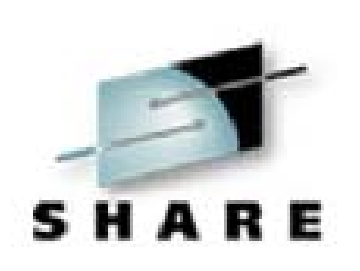

#### markp termthdact(quiet) rptstg(on) msgfile (rpts) /

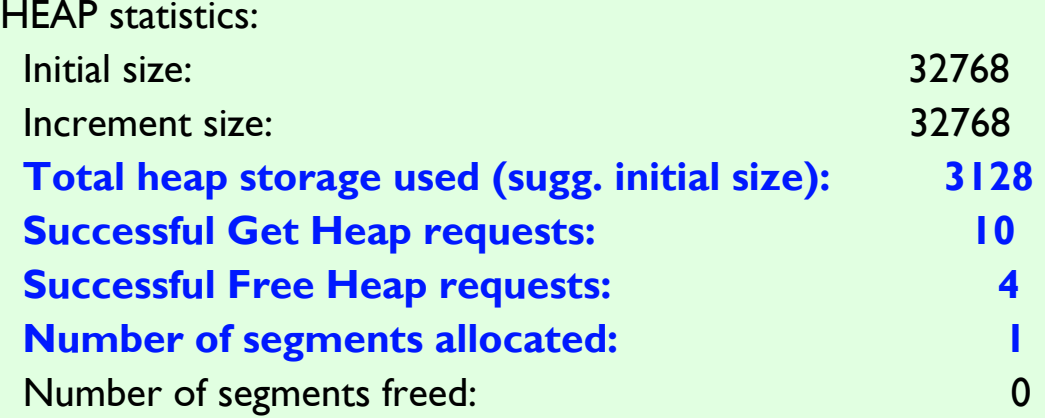

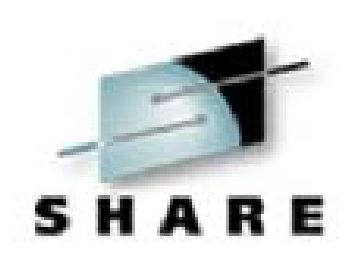

### **Summary Summary**

■ CEE32xx messages are really ABEND0Cy. Don't Trap on an LE reissued ABEND! **Change runtime options to get a dump LE** reported errors need further investigation to determine owner of **original** problem. GET PSW and Regs from CEEDUMP **EXCEPTION** line in CEEDUMP for program checks.

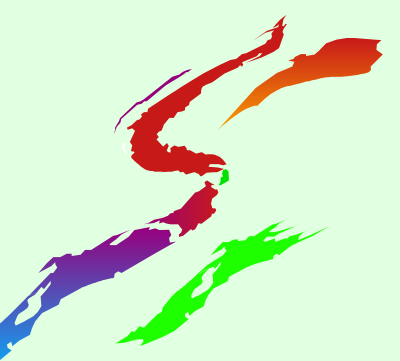

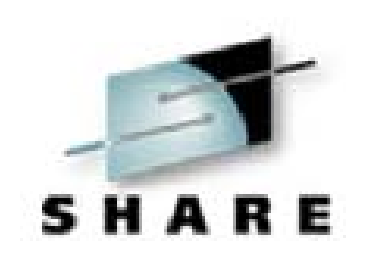

# **Additional Information Additional Information**

- **Program Directory**
- **LE Programming Reference**
- **LE Programming Guide**
- **LE Migration Guide**
- All LE documentation available on
	- **VM collection CDs**
	- **LE** website
		- http://www.ibm.com/s390/le

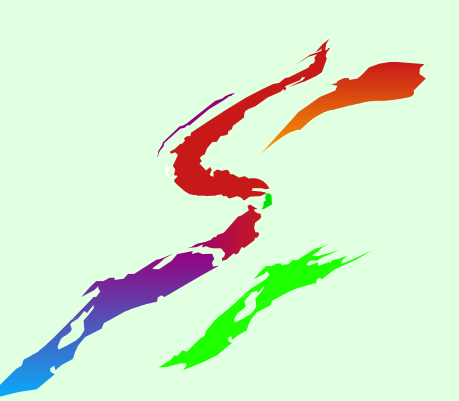